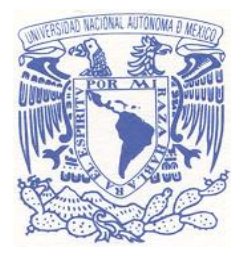

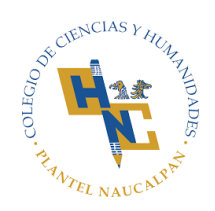

**UNIVERSIDAD NACIONAL AUTÓNOMA DE MÉXICO**

# **ESCUELA NACIONAL COLEGIO DE CIENCIAS Y HUMANIDADES**

**ÁREA DE MATEMÁTICAS, TURNO VESPERTINO**

**GUÍA DE ESTUDIOS PARA EXAMEN EXTRAORDINARIO**

**JUNIO-JULIO DE 2020**

# **PRESENTACIÓN**

Esta guía de estudio está basada en los exámenes de periodos anteriores, los cuales se aplicaron en su momento. Es importante recordar que el programa de estudio correspondiente a la asignatura a presentar es la mejor guía. Estos exámenes son solo una forma de conocer cierta tendencia en la manera en que se presentan. Cada asignatura cuenta con recomendaciones bibliográficas o videos, los cuales, principalmente los libros, es posible encontrarlos en formato PDF en la red y donde podrán encontrarse reactivos parecidos a los de los exámenes comentados. En la misma red se podrá encontrar otros libros útiles para resolverlos.

Se recomienda resolver la mayoría de los reactivos que se pueda, de la asignatura correspondiente. Las dudas con relación a estos y a otras cuestiones relacionadas con los exámenes extraordinarios pueden ser atendidas por el jefe de área de matemáticas, turno vespertino, cuyo correo es [matekarl@yahoo.com.mx](mailto:matekarl@yahoo.com.mx)

> Profesor Carlos Alberto Álvarez García Jefe del área de matemáticas, turno vespertino

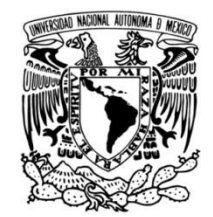

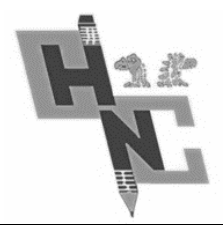

#### EXAMEN EXTRAORDINARIO DE CIBERNÉTICA Y COMPUTACIÓN II PERIODO EA-2016-1 TURNO VESPERTINO

Nombre: \_\_\_\_\_\_\_\_\_\_\_\_\_\_\_\_\_\_\_\_\_\_\_\_\_\_\_\_\_\_\_\_\_\_\_\_\_\_\_\_\_\_\_\_\_\_\_\_\_\_\_\_ No. Cuenta: \_\_\_\_\_\_\_\_\_\_\_\_\_\_\_\_\_

INSTRUCCIONES:

- Lee cuidadosamente cada enunciado, es obligatorio que escribas tus procedimientos.
- Se permite el uso de calculadora. El celular deberá estar apagado durante el examen, ya que las apps de calculadora están prohibidas.

INSTRUCCIONES: Escribe la respuesta correcta a cada cuestión. (Valor 0.5 c/u)

1.- Escribe la sintaxis de 2 instrucciones de repetición.

2.- Escribe la sintaxis de una instrucción de condición.

3.- Escribe la sintaxis de las instrucciones de entrada y de salida.

**INSTRUCCIONES:** Redacta el código en el Lenguaje de programación Pascal, para cada uno de los problemas siguientes:

4.- Calcular la conversión de pesos a dólares (1 dólar=16.48) para que una empresa automotriz pueda realizar una compra de materias primas. *(Valor 1 punto)*

5.-Realiza un programa que obtenga la hipotenusa dados los valores de los catetos de un triángulo. Utiliza procedimientos (procedure). *(Valor 1 punto)*

Elaboró: *Ing. Ruiz Melgarejo Verónica Berenice, Mtro. Roberto Siliceo Corte, Ing. Líber Mass Zúñiga.*

6.- Obtener la serie de Fibonacci (0, 1, 1, 2, 3, 5, 8, 13, 21, 34, 55, etc. ) y que me dé a partir del renglón 1 columna 1 el nombre del alumno, grupo y fecha. *(Valor 2.5 puntos)*

7.- Se pida al usuario ingresar dos números y determinar que son iguales o si alguno de ellos es mayor que el otro. Utilice la estructura If-then (VALOR 1 PUNTO)

8.- Obtener la tabla de multiplicar de un número introducido por el teclado. Utiliza la estructura repeat-until (VALOR 1 PUNTO)

**INSTRUCCIONES:** 9.- Realiza el diagrama de flujo, prueba de escritorio así como la redacción del código en el Lenguaje de Programación Pascal. Se trata de simular un reloj, donde se vean correr los segundos, minutos y horas. *(Valor 2 puntos)*

- a) Debe salir el texto de hrs, min y seg, en la columna: 39 para las horas, 45 para los minutos y 50 para los segundos.
- b) Tu nombre columna 5, renglón 2.
- c) Tu grupo columna 10, renglón 3.

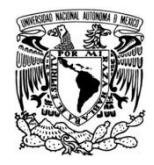

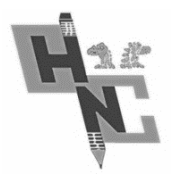

# EXAMEN EXTRAORDINARIO DE CIBERNETICA Y COMPUTACIÓN 2

# PERIODO EB-2014-2 TURNO VESPERTINO

Nombre: \_\_\_\_\_\_\_\_\_\_\_\_\_\_\_\_\_\_\_\_\_\_\_\_\_\_\_\_\_\_\_\_\_\_\_\_\_\_\_\_\_\_\_ No. Cuenta: \_\_\_\_\_\_\_\_\_\_\_\_\_

INSTRUCCIONES:

- Lee con atención las instrucciones.
- Resuelve solo con pluma negra o azul.
- Recuerda que los problemas deben incluir su procedimiento de solución para que sean válidos.
- Confía en ti y evita copiar, Ten éxito

#### **INSTRUCCIONES**: Escribe un ejemplo que corresponda a la estructura señalada de un programa en Pascal. *(Valor 2 puntos el ejercicio correcto y completo)*

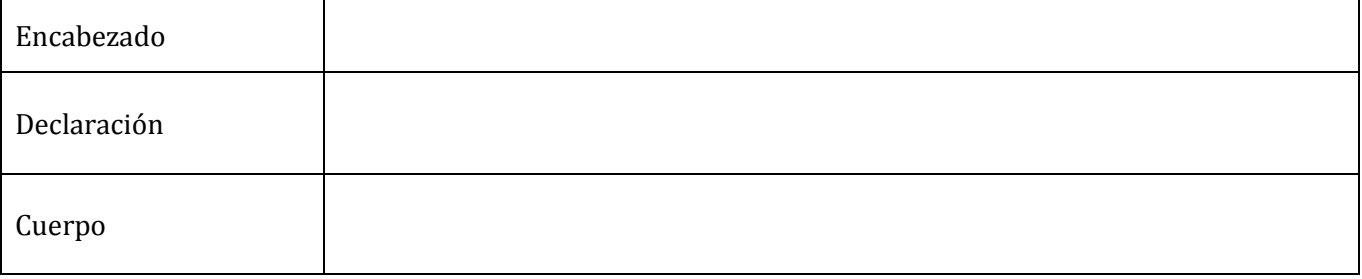

### **INSTRUCCIONES**: Escribe dentro del rectángulo la salida que corresponde al siguiente código en lenguaje

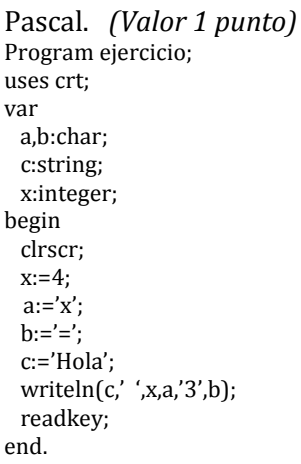

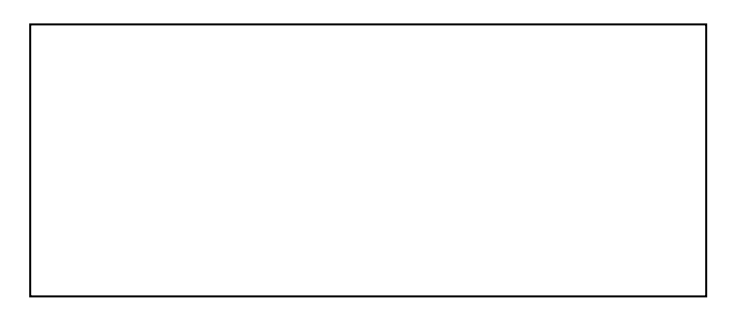

**INSTRUCCIONES**: Convierte las expresiones algebraicas a expresiones que pueda evaluar la computadora en pascal. *(Valor 1 punto cada una)*

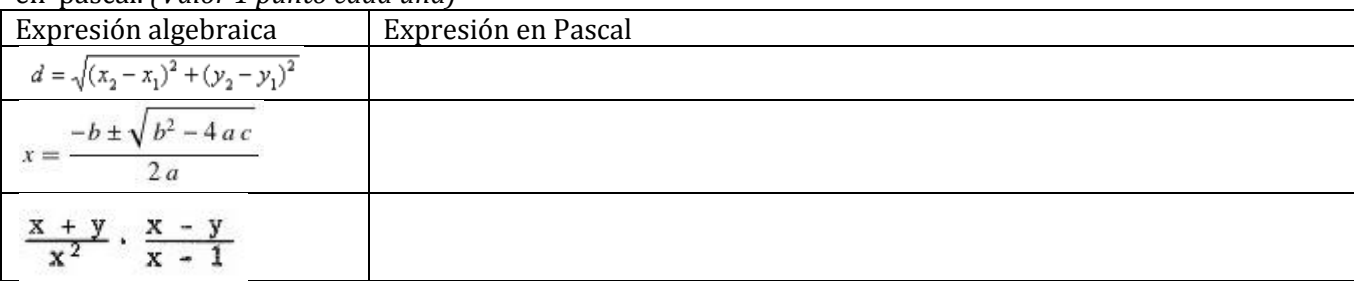

**INSTRUCCIONES**: Escribe o digita el código en el lenguaje de programación pascal, según lo indicado en cada caso. **Consideraciones**: Se evalúa la sintaxis, la utilización de las estructuras solicitadas así como la compilación y ejecución exitosa.

Obtenga la suma de los números múltiplos de 5 comprendidos entre el uno y el 100 utilizando la estructura While-do. *(Valor 1 punto)*

**Evaluación: Utilización de la estructura solicitada\_\_\_\_\_\_\_ Compilación y Ejecución exitosa\_\_\_\_\_\_**

Obtener la tabla de multiplicar de un número introducido por el teclado. Utiliza la estructura repeat-until *(valor 1 punto)*

#### **Evaluación: Utilización de la estructura solicitada\_\_\_\_\_\_\_ Compilación y Ejecución exitosa\_\_\_\_\_\_**

Solicitar a un usuario una calificación numérica y con base en la sig. Tabla y con el uso de la sentencia case of, debe mostrar en pantalla al usuario la letra que corresponde a su evaluación.; *(valor 2 puntos)*

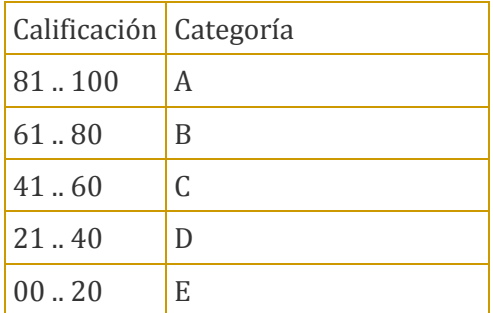

**Evaluación: Utilización de la estructura solicitada\_\_\_\_\_\_\_ Compilación y Ejecución exitosa\_\_\_\_\_\_**

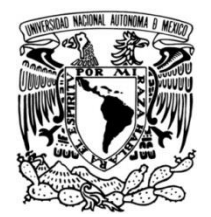

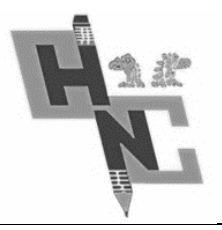

#### EXAMEN EXTRAORDINARIO DE CIBERNETICA Y COMPUTACIÓN II PERIODO EZ-2017-2 TURNO VESPERTINO

Nombre: \_\_\_\_\_\_\_\_\_\_\_\_\_\_\_\_\_\_\_\_\_\_\_\_\_\_\_\_\_\_\_\_\_\_\_\_\_ No. Cuenta: \_\_\_\_\_\_\_\_\_\_\_\_\_\_\_\_\_

INSTRUCCIONES:

- Lee cuidadosamente cada enunciado, es obligatorio que escribas tus procedimientos.
- Se permite el uso de calculadora. El celular deberá estar apagado durante el examen, ya que las apps. de calculadora están prohibidas.

**INSTRUCCIONES:** EVALÚE LAS SIGUIENTES EXPRESIONES **(VALOR 0.5 C/U)**

- a)  $8 * 5 * (7 + 2 (4 + 4))$
- b) (1 + 6) \* 5 **div** 7 **mod** 4 + 1

**INSTRUCCIONES:** Escribe el código en Lenguaje Pascal para los siguientes casos:

- A. Evaluar con base en las dimensiones de un triángulo dados por el usuario, si el triángulo es equilátero, isósceles o escaleno. Utilice la estructura If-then **(***valor 1 pts.***)**
- **B.** Obtenga la suma de los números enteros comprendidos entre el uno y el 10 utilizando la estructura While-Do. **(***valor 1 punto***)**
- **C.** Mostrar un menú de 5 películas y la opción salir, al elegir una de ellas el usuario podrá acceder a otra página en la que pueda ver su descripción y presionando una tecla regresar al menú. **(***valor 1 punto***)**
- **D.** Visualizar en pantalla un rectángulo con área a base de asteriscos. El usuario deberá introducir las dimensiones, ancho y alto. Utilice la sentencia FOR **(***valor 1.5 pts***).**
- **E.** Obtener la tabla de multiplicar de un número introducido por el teclado. Utiliza la estructura repeat-until **(***valor 1.5 puntos***)**
- **F.** Construye un procedimiento que calcule el mayor de dos números. Mostrar el resultado en pantalla. Utiliza Procedure **(***valor 1.5 puntos***)**
- G. Escribir un programa en Pascal que rellene un arreglo con los números enteros comprendidos entre 4 y 14. **(valor 1.5)**

ELABORÓ: Lic. Araceli Rodríguez Hernández, Ing. Verónica Berenice Ruiz Melgarejo, Lic. Palma Escalante Jorge

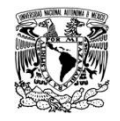

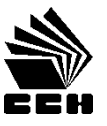

#### **EXAMEN EXTRAORDINARIO DE CIBERNETICA Y COMPUTACIÓN II PERIODO: EB2018-2**

Nombre: \_\_\_\_\_\_\_\_\_\_\_\_\_\_\_\_\_\_\_\_\_\_\_\_\_\_\_\_\_\_\_\_\_\_\_\_\_\_\_\_\_\_\_\_\_\_\_\_\_\_\_\_\_ Calif. \_\_\_\_ Instrucciones. Lee con atención y contesta lo que se te pide.

- 1. Realiza las siguientes expresiones aritméticas en Pascal. **(Valor 1 punto)** a.  $(9 + 3) * 5$  div 4 mod 7 + 1 = b. 16  $mod\,4*13/2+7-2=$
- 2. Dada la expresión  $(3 > 1)$  or  $((4 < 1)$  and  $(4 < = 2))$  el resultado de cada paréntesis y de la expresión es: **(Valor 1 punto)**
- 3. En el siguiente programa, supón que el valor que el usuario le asigna a la variable limite es *6* ¿Cuál es el valor de suma?

program suma; var num, suma, limite :integer; begin  $num:=0;$  suma:=0; write ('proporciona el valor de limite '); readln (limite); repeat num:=num+1; suma:=suma +num: until suma >limite; end.

**(Valor 2 puntos)**

- 4. Elabora únicamente tres de los siguientes programas en pascal. **(Valor 2 cada uno).**
	- a) Realiza un programa que obtenga el resultado de la operación  $a^b$  donde  $a$  es real, b es entero positivo y ambos son solicitados por el usuario.
	- b) Realiza un programa para que convierta de pesos a dólares usando una función.
	- c) Escribir un programa en Pascal que muestre los números pares comprendidos entre 2 y 400.
	- d) Diseña un programa que capture el nombre del alumno sus 3 calificaciones, calcula el promedio y menciona si aprobó o no.

**Elaboraron los profesores:**

Roberto Siliceo Corte y Héctor Gabriel Rivera Vargas

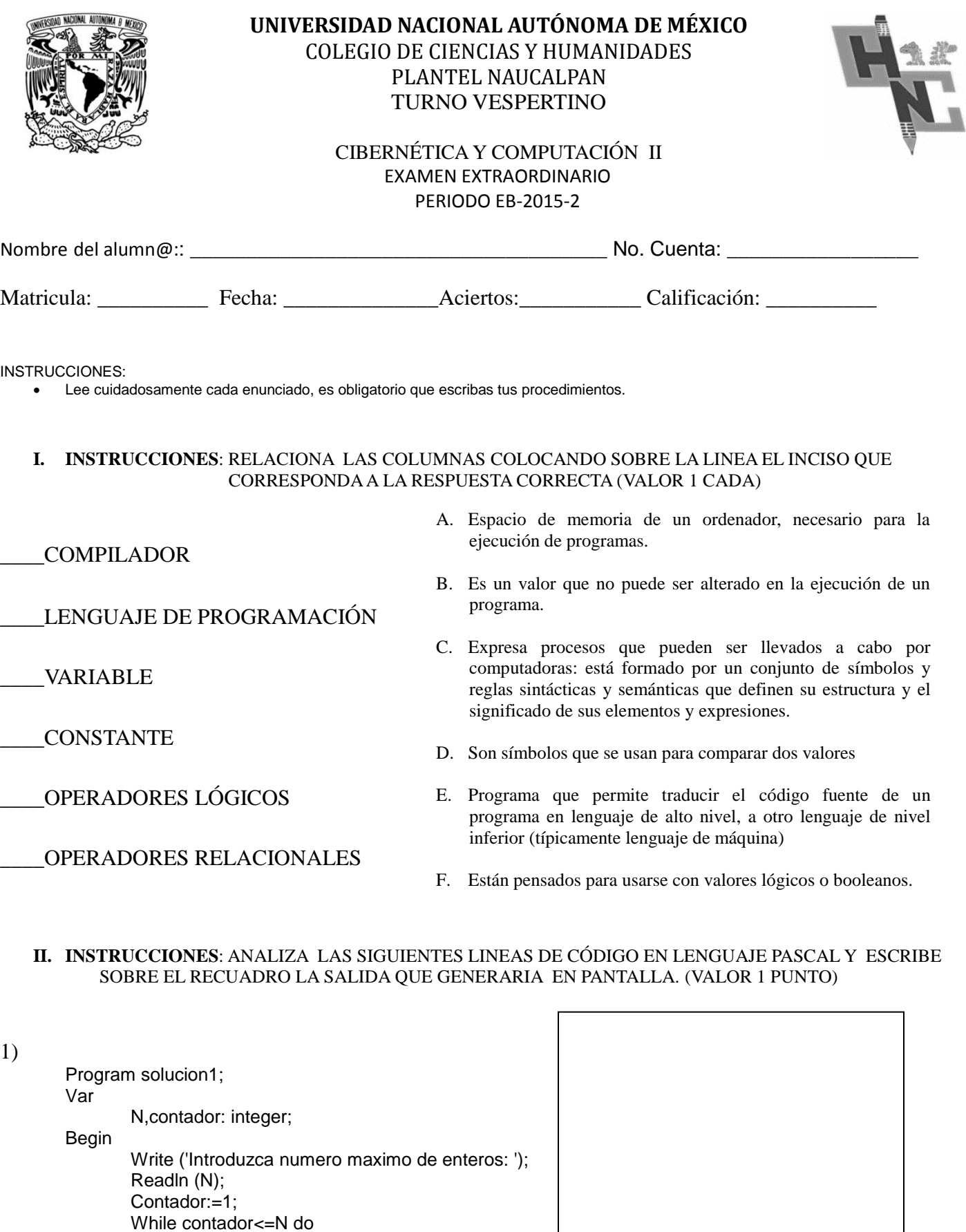

Begin

Elaboró: Ruiz Melgarejo Verónica Berenice, Roberto Siliceo

Write (contador:5); Contador:=contador+1; End; Writeln; Writeln ('Fin de programa. Contador = ', contador);

End.

- **III. INSTRUCCIONES**: DESARROLLE EL SIGUIENTE DIAGRAMA DE FLUJO, PRUEBA DE ESCRITORIO Y SU PROGRAMA EN TURBO PASCAL 7.0 PARA OBTENER EL NUMERO MAYOR DE UNA SERIE DE NUMEROS DADOS AL AZAR. (VALOR 3 PUNTOS)
- **IV. INSTRUCCIONES**: DESARROLLE EL SIGUIENTE DIAGRAMA DE FLUJO, PRUEBA DE ESCRITORIO Y SU PROGRAMA EN TURBO PASCAL 7.0 PARA OBTENER LOS NUMEROS PRIMOS DADOS AL AZAR. (VALOR 3 PUNTOS)
- **V. INSTRUCCIONES**: ESCRIBE UN PROGRAMA EN LENGUAJE PASCAL QUE CALCULE EL ÁREA DE UN CÍRCULO (USAR UN PROCEDIMIENTO). CONSIDERA QUE EL RADIO DEBE TENER UN VALOR MAYOR A 0 (CERO). (VALOR 2 PUNTOS)

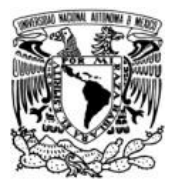

#### **COLEGIO DE CIENCIAS Y HUMANIDADES PLANTEL NAUCALPAN ÁREA DE MATEMÁTICAS TURNO VESPERTINO**

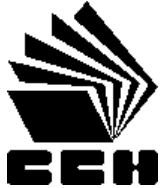

#### **EXAMEN EXTRAORDINARIO** CIBERNÉTICA Y COMPUTACIÓN II DEL **PROGRAMA ANTERIOR 2003 PERIODO EZ 2019-2**

**ALUMNO(A): \_\_\_\_\_\_\_\_\_\_\_\_\_\_\_\_\_\_\_\_\_\_\_\_\_\_\_\_\_\_\_\_\_\_\_\_\_\_** 

# I**nstrucciones. Lee con atención y contesta lo que se te pide.**

- **1.** Evalúa las siguientes expresiones aritméticas representadas en Pascal:
	- a)  $15 12 * 3$  div 2 mod  $3 1$
	- b)  $14 \div 11 + 8 \times 2 2 \times 23 \mod 7/2$

**(Valor 1 punto)**

- **2.** Elabora tres de los siguientes programas en turbo pascal:
	- a) Programa que muestre los divisores de un número  $n$  cuyo valor lo proporciona el usuario.
	- b) Programa que obtenga la cantidad de números negativos de 20 números introducidos por un usuario.
	- c) Programa que permita calcular la cuarta potencia de un número x. Usa una función.
	- d) Programa que solicita 10 números al usuario y obtiene la media. (Usa arreglos)

**(Valor 3 puntos cada uno de los 3 programas seleccionados)**

**Elaboraron los profesores:** *Verónica Berenice Ruíz Melgarejo, Roberto Siliceo Corte y Héctor Gabriel Rivera Vargas*

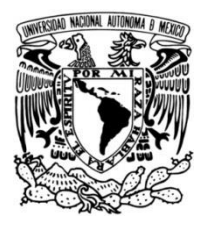

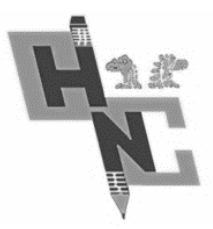

#### EXAMEN EXTRAORDINARIO DE CIBERNÉTICA Y COMPUTACIÓN II PERIODO EZ-2014-2 TURNO VESPERTINO

Nombre: et al. 2011 and 2012 and 2012 and 2012 and 2012 and 2012 and 2012 and 2012 and 2012 and 2012 and 2012 and 2012 and 2012 and 2012 and 2012 and 2012 and 2012 and 2012 and 2012 and 2012 and 2012 and 2012 and 2012 and

INSTRUCCIONES:

- Lee cuidadosamente cada enunciado, es obligatorio que escribas tus procedimientos.
- Se permite el uso de calculadora. El celular deberá estar apagado durante el examen, ya que las apps de calculadora están prohibidas.
- Resuelve solo con pluma negra o azul.
- Confía en ti y evita copiar, Ten éxito

**INSTRUCCIONES**: Del siguiente programa en pascal; encierra en un *círculo* las líneas del código que pertenecen a la cabecera; en un *rectángulo* las líneas del código que pertenezcan al cuerpo y *subraya* las líneas que pertenezcan a la zona de declaraciones. Marca con una paloma "√" las variables. (Valor 1 punto)

Program Revista;

Uses crt;

Var

H: real;

Type

Estaciones = (primavera, verano, otoño, invierno); Colores (rojo, amarillo, verde, azul, violeta);

Const

pi=3.14

Begin

IF H>0 then Writeln ('Número positivo'); IF h>0 then Writeln ('Número positivo') ELSE

Writeln ('Negativo o cero');

Readkey

End.

**INSTRUCCIONES**: Convierte las siguientes expresiones, de modo que su sintaxis sea la que utilizarías según el lenguaje de programación Pascal. (Valor 1 punto)

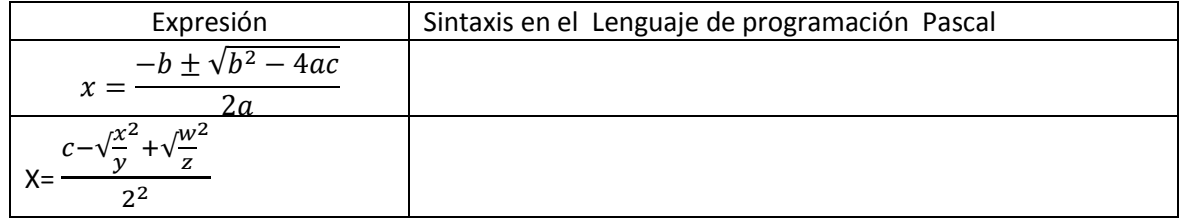

Elaboró: González Prieto Virginia Areli, Ruiz Melgarejo Verónica Berenice

**INSTRUCCIONES**: Resuelve la siguiente operación conforme a la jerarquía de operaciones (anota procedimientos). (Valor 1 punto)

 $((3 \div 5+4) * 4 + 3 \div 18) / 8*(2 \div 3-1)) =$ 

**INSTRUCCIONES**: Realiza el diagrama de flujo y la codificación en el lenguaje de Programación Pascal de los siguientes planteamientos:

- a) Que obtenga la división de dos números enteros , considerando la evaluación del dividendo ≠ de 0 (cero); si lo es realizar la operación y dar a conocer el resultado, de lo contrario mostrar al usuario un mensaje que diga " No está definida la división entre 0". (utilizar estructura IF-then) (Valor 1 punto)
- b) Calcular la suma de los números pares comprendidos entre el 1 y el 50 (Utiliza la estructura repeat-until) (Valor 1 punto)
- c) Un usuario debe tener disponible un menú de números del 1 al 7, si elige 1 deberá desplegarse en pantalla la palabra Lunes, Si elige 2 deberá mostrar en pantalla la palabra martes y así sucesivamente hasta el número 7 que corresponderá al domingo. (utilizar estructura case of) (Valor 1 punto)

\_\_\_\_\_\_\_\_\_\_\_\_\_\_\_\_\_\_\_\_\_\_\_\_\_\_\_\_\_\_\_\_\_\_\_\_\_\_\_\_\_\_\_\_\_\_\_\_\_\_\_\_\_\_\_\_

- d) Que contenga una **función** que calcula el mayor de dos números. (Valor 1 punto)
- e) Un programa que intercambia el valor de dos variable usando procedure. (Valor 2 punto)

**INSTRUCCIONES**: ¿Qué se muestra en pantalla al ejecutarse el siguiente código? (Valor 1 punto)

```
Program ejercicio;
Uses crt;
Var
       sem: integer;
Begin
       clrscr;
       sem:=1;
       while sem<=25 do
            begin
               if (sem mod 2)=0 then
               writeln(sem);
               sem:= sem+1;
           end;
end.
```
Elaboró: González Prieto Virginia Areli, Ruiz Melgarejo Verónica Berenice

# **BIBLIOGRAFÍA**

# **PROGRAMA DE ESTUDIOS 2003**

# **CIBERNÉTICA Y COMPUTACIÓN II**

### **CONTENIDOS TEMÁTICOS**

- 1) Lenguaje de programación pascal.
- 2) Estructura de control de secuencia.
- 3) Procedimientos y funciones.
- 4) Estructuras de datos definidos por el usuario.
- 5) Introducción a la programación en delphi (kylix).

# **UNIDAD 1. LENGUAJE DE PROGRAMACIÓN PASCAL**

#### **BIBLIOGRAFÍA BÁSICA**

Joyanes, Aguilar Luis, Programación en Turbo Pascal versión 5.5, 6.0 y 7.0, 1993.

# **UNIDAD 2. ESTRUCTURA DE CONTROL DE SECUENCIA**

#### **BIBLIOGRAFÍA BÁSICA**

Joyanes, Aguilar Luis, Programación en Turbo Pascal versión 5.5, 6.0 y 7.0, 1993.

## **UNIDAD 3. PROCEDIMIENTOS Y FUNCIONES**

#### **BIBLIOGRAFÍA BÁSICA**

Joyanes, Aguilar Luis, Programación en Turbo Pascal versión 5.5, 6.0 y 7.0, 1993.

# **UNIDAD 4. ESTRUCTURAS DE DATOS DEFINIDOS POR EL USUARIO**

## **BIBLIOGRAFÍA BÁSICA**

Joyanes, Aguilar Luis, Programación en Turbo Pascal versión 5.5, 6.0 y 7.0, 1993.

# **UNIDAD 5. INTRODUCCIÓN A LA PROGRAMACIÓN EN DELPHI (kylix)**

#### **BIBLIOGRAFÍA BÁSICA**

Goldstein, Larry Joel.- Turbo Pascal. Introducción a la Programación orientada a objetos. Editorial Prentice-Hall. México, 1993. Joyanes, Aguilar Luis.- Programación en Turbo Pascal / Borland. Pascal 7. Editorial MC. Graw-Hill. Madrid, 1998. López, R. Leobardo.- Programación estructurada. Turbo Pascal 7. Editorial Computec. México, 1993. Schneider, Michael G. et al.- Introducción a la Programación y solución de Problemas con Pascal. Editorial Limusa Noriega. México, 1990. Swedan, Fathi M.- Turbo Pascal 7. Referencia rápida. Editorial Ra-Ma, 1994. Cantú, Marco. Delphi (Kylix) 7. Ediciones Anaya Multimedia. Madrid, 2002. Charte Ojeda Francisco, Guía Práctica para Usuarios de Delphi 7. Editorial Anaya Multimedia. Madrid, 2002.

#### **BIBLIOGRAFÍA ELECTRÓNICA**

http://www.marcocantu.com. http://www.lapolitecnica.net.

Es posible que algunos libros en la bibliografía se encuentren en formato PDF en la red.